Муниципальное бюджетное общеобразовательное учреждение Игримская средняя общеобразовательная школа № 1

Согласовано с педагогическим советом МБОУ Игримская СОШ № 1 Протокол от «31» августа 2023 г. № 1

Утверждено Приказом от «01» сентября 2023 г.  $N_2$  163 - 0 77) Л.Ф. Андронюк Директор школы )

# ПОЛОЖЕНИЕ

## о бракеражной комиссии

Адрес: 628146, Тюменская область, Ханты - Мансийский автономный округ - Югра, Берёзовский район, гп. Игрим, ул. Кооперативная, 31

> г.п. Игрим 2023 год

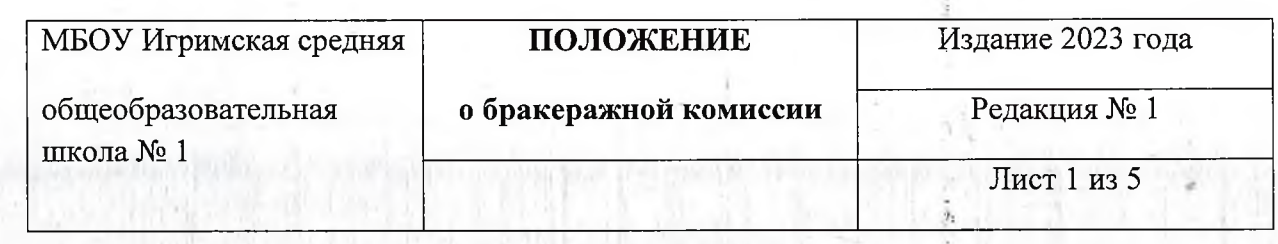

### 1. Общие положения

- 1.1 Бракеражная комиссия МБОУ Игримская СОШ №1 создаётся в целях осуществления контроля организации питания обучающихся, качества доставляемых продуктов и соблюдения санитарно-гигиенических требований при приготовлении и раздаче пищи в школьной столовой.
- 1.2 Бракеражная комиссия в своей деятельности руководствуется действующими сборниками ГОСТами, СанПиНами, технологическими картами, рецептур, нормативными актами школы.

### 2. Порядок создания бракеражной комиссии и её состав.

2.1 Бракеражная комиссия создаётся приказом директора школы. Состав комиссии, сроки её полномочий утверждаются приказом директора школы.

2.2 Бракеражная комиссия состоит из: заместителя директора, медицинского работника, ответственного по питанию, медицинского работника школы, заведующего производством столовой.

#### 3. Полномочия комиссии

3.1 Деятельность бракеражной комиссии способствует обеспечению качественным питанием обучающихся.

3.2 Бракеражная комиссия осуществляет контроль за работой пищеблока:

-соблюдение санитарно-гигиенических норм при разгрузке продуктов питания;

-проверка пригодности складских помещений и создания условий хранения продуктов питания;

- контроль за правильностью составления меню;

- содержание посуды, оборудования и помещений в чистоте;

- проверка наличия маркировки на посуде, оборудовании, хозяйственном инвентаре;

- осуществление контроля за сроками реализации продуктов питания и качества приготовления пищи;

- соблюдение правил личной гигиены работниками пищеблока;

- проверка наличия суточной пробы;

-определение фактического выхода одной порции каждого блюда;

-проверка соответствия объёма приготовленного питания объёму разовых порций и количеству детей.

-проверка соответствия объёма приготовленного питания объёму разовых порций и количеству детей.

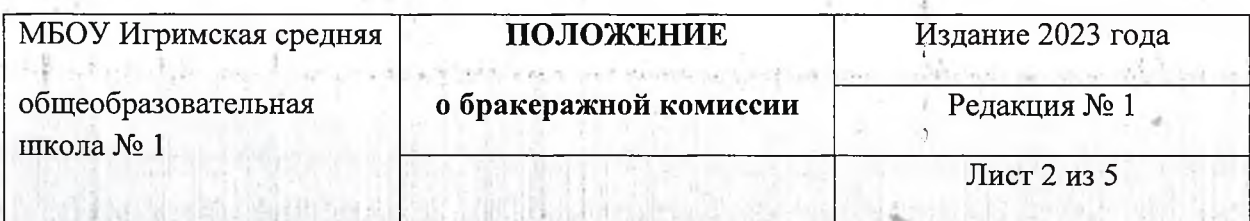

3.3 При проведении проверок пищеблоков бракеражная комиссия руководствуется Санитарно – эпидемиологическими правилами СП 2.3.6. 1079 – 01 «Санитарноэпидемиологические требования к организации общественного питания, изготовлению и оборотоспособности в них пищевых продуктов и продовольственного сырья».

3.4 Бракеражная комиссия имеет право:

-в любое время проверять санитарное состояние пищеблока;

- проводить контрольное взвешивание, присутствовать при получении продуктов, закладке продуктов;

-проверять выход продукции;

-проверять качество поставляемой продукции;

-контролировать разнообразие меню;

-проверять соблюдение правил хранения продуктов питания;

3.5 Бракеражная комиссия не реже 1 раза в полугодие отчитывается на совещании при директоре о результатах осуществления контроля за работой пищеблока.

Wy FINE THE LARGE HO IT IN A CELL AND THE HOLD CONTROL CAR

#### 4. Оценка организации питания.

 $1 - 1 + 1 + 2 + 1 + 1 + ...$ 

4.1 Результаты проверки выхода блюд, их качества отражаются в бракеражном журнале. В случае выявления нарушений бракеражная комиссия вправе приостановить выдачу готовой пищи до принятия необходимых мер по устранению замечаний.

4.2 Нарушения и замечания, выявленные комиссией, заносятся в бракеражный журнал.

4.3 Решения комиссии обязательны к исполнению работниками пищеблока.